## - **TERRAMethode**

## An Nordsee und Ostsee

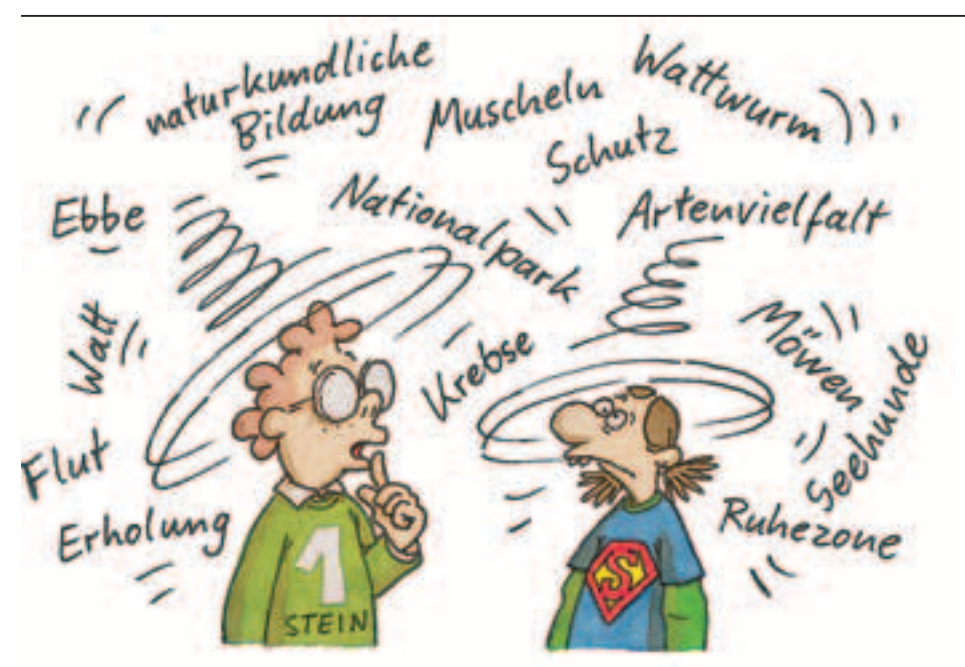

# **Eine Gedankenkarte erstellen**

Wattenmeer, Nationalpark, Seehunde, Ruhezone, Müll, Ölpest …

"Oh jeh, das schaffe ich nie!", stöhnt Marc. So viele Begriffe der letzten Stunden schwirren ihm im Kopf herum und zu allem Übel steht die Erdkundearbeit unmittelbar bevor.

Wie nun alle Informationen in den Kopf bekommen und den Überblick nicht verlieren?

Nicht jeder Begriff ist wichtig. Viele Begriffe lassen sich unter einem Oberbegriff zusammenfassen: "Krebs", "Fisch", "Möwe", "Wattwurm" lassen sich dem Oberbegriff "Tierarten des Wattenmeeres" zuordnen. Eine Gedankenskizze kann helfen, Überblick über ein umfangreiches Thema zu bekommen.

#### *1. Schritt: Gedanken sammeln*

*Notiere wichtige Gedanken zum Thema in deinem Heft. Schreibe diese so auf, wie sie dir gerade einfallen. Beschränke dich dabei möglichst auf ein Wort.*

### *2. Schritt: Ordnen der Begriffe*

*Nun beginnst du die aufgeschriebenen Begriffe zu ordnen. Suche Oberbegriffe, denen du deine Gedanken zuordnen kannst.*

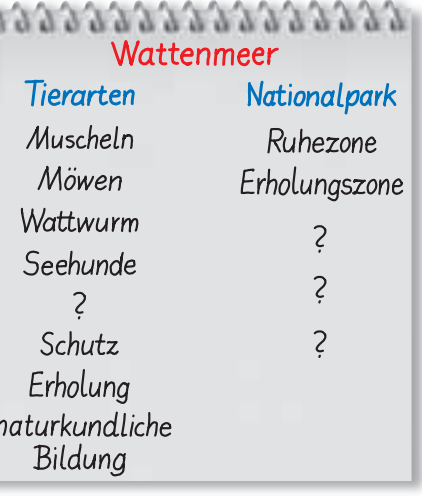

*Geordnete Begriffe* 

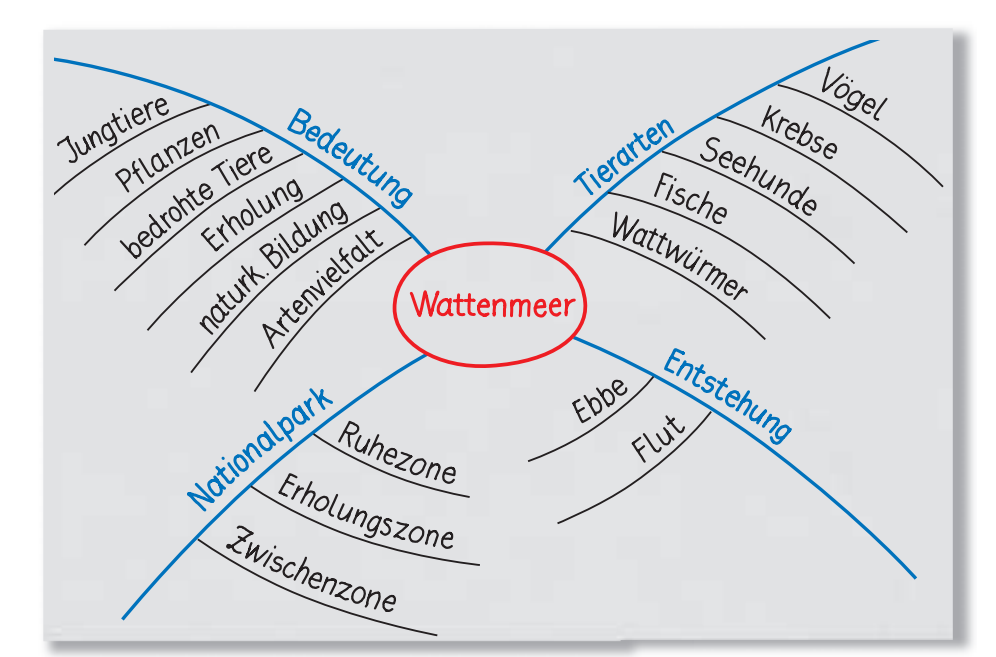

b *Gedankenkarte Wattenmeer*

#### *3. Schritt: Gedankenkarte erstellen*

*Thema in der Mitte: Lege ein Blatt quer vor dich hin und schreibe das Thema in die Mitte des Blattes. Kreise das Thema ein.*

*Oberbegriffe als Äste: Zeichne mit einer neuen Farbe nun von der Mitte nach außen die Äste. Schreibe die Oberbegriffe so auf die Äste, dass man die Begriffe gut lesen kann.*

*Unterbegriffe als Zweige: Zeichne mit einer dritten Farbe an die Äste dünnere Zweige. Beschrifte auch diese mit den Begriffen, die zu den Oberbegriffen ge-Gedankenkarte Meeresverschmutzung* c *hören.*

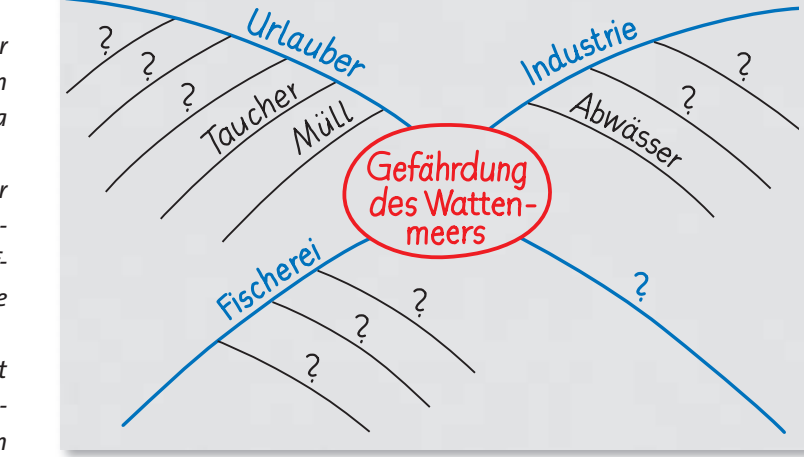

*Ergänze die Gedankenkarte 3 zum Thema 1 Meeresverschmutzung in deinem Heft.*

*Viele Informationen aus dem Unterricht können wir nicht sofort überblicken, weil sie zunächst zu verworren sind. Mit einer Gedankenkarte oder Mindmap kann man Gedanken sammeln, sortieren und übersichtlich darstellen.*